# **2022학년도 1학기 JAVA 프로그래밍 I**

514760 2022년 봄학기 4/7/2022 박경신

# **과제 Lab3 (enum, class, inheritance, abstract class)**

#### **□** Mode 열거형을 작성하라.

- $\blacksquare$  BMI
- **BFP**
- **BMR**
- $\blacksquare$  CI
- Activity 열거형을 작성하라.
	- **SEDENTARY**
	- **LIGHTLY\_ACTIVE**
	- **MODERATELY\_ACTIVE**
	- **NO VERY\_ACTIVE**
	- **EXTRA\_ACTIVE**

# **과제 Lab3 (enum, class, inheritance, abstract class)**

#### **HealthCalculator 추상클래스**를 작성하라.

- public abstract double calculate() 추상 메소드
- public abstract void getUserInput() 추상 메소드
- HealthCalculator를 상속받은 BMICalculator, BFPCalculator, BMRCalculator, CalorieIntakeCalculator 클래스로 수정하라.
	- **BMICalculator**
	- **BFPCalculator**
	- **BMRCalculator**
	- CalorieIntakeCalculator는 BMRCalculator를 상속받는다

# **과제 Lab2 (enum, class, inheritance, abstract class)**

#### BMR 계산하는 BMRCalculator 클래스를 만들어라.

- **n** int age;
- Gender gender; // cm
- **double weight; // kg**
- double height; // **cm**
- 생성자
- Getter/Setter
- public String toString() 메소드 // 멤버 필드, calculate() 출력
- **public void calculate() // 멤버 필드로 BMI 계산**
- **public void getUserInput() // 멤버 필드 사용자 입력**

// https://bmi-calories.com/bmr-calculator.html // BMR 남자 = 66.4730 + (13.7516 \* weight) + (5.0033 \* height) - (6.7550 \* age)

// BMR 여자 = 655.0955 + (9.5634 \* weight) + (1.8496 \* height) - (4.6756 \* age)

# **과제 Lab2 (class, method, enum, if, switch, …)**

- BMRCalculator를 상속받은 CalorieIntakeCalculator 클래스를 만들어라.
	- Activity activity; // **SEDENTARY, LIGHTLY\_ACTIVE, MODERATELY\_ACTIVE, VERY\_ACTIVE, EXTRA\_ACTIVE 열거형**
	- 생성자
	- Getter/Setter
	- public String toString() 메소드 // 멤버 필드, calculate() 출력
	- **public void calculate() // 멤버 필드로 CI 계산**
	- **public void getUserInput() // 멤버 필드 사용자 입력**

// https://bmi-calories.com/calorie-intake-calculator.html // SEDENTARY: BMR \* 1.2 // LIGHTLY\_ACTIVE: BMR \* 1.375 // MODERATELY\_ACTIVE: BMR \* 1.55 // VERY\_ACTIVE: BMR \* 1.725 // EXTRA\_ACTIVE: BMR \* 1.9

### **과제 Lab3 (for/foreach/do-while)**

#### **PersonData** 사람 체형 정보 레코드(record)를 만든다.

- 레코드란 불변(immutable) 데이터 객체를 쉽게 생성할 수 있도록 하는 새로운 유형의 클래스
- JDK16에서 정식 스펙으로 포함

#### 사람 멤버로 **PersonData[] data에 10개 사람 체형 정보 데이터**

**static PersonData[]** data = {

**new PersonData(23, Gender.**FEMALE, 54.25, 167.75, 36.2, 85.2, 94.5, Activity.EXTRA\_ACTIVE), **new PersonData(74, Gender.**MALE, 94.1, 177.8, 40.8, 108.5, 107.1, Activity.LIGHTLY\_ACTIVE), **new PersonData(34, Gender.**FEMALE, 63.49, 169.07, 36.0, 83.4, 89.6, Activity.VERY\_ACTIVE), **new PersonData(54, Gender.**MALE, 94.1, 177.8, 40.8, 108.5, 107.1, Activity.MODERATELY\_ACTIVE), **new PersonData(35, Gender.**MALE, 57.03, 166.37, 34.0, 75.0, 89.2, Activity.EXTRA\_ACTIVE), **new PersonData(35, Gender.**MALE, 80.38, 180.34, 38.4, 90.3, 98.7, Activity.MODERATELY\_ACTIVE), **new PersonData(56, Gender.**FEMALE, 59.93, 161.61, 38.7, 90.3, 99.9, Activity.MODERATELY\_ACTIVE), **new PersonData(47, Gender.**MALE, 102.83, 182.25, 41.5, 108.8, 114.4, Activity.SEDENTARY), **new PersonData(69, Gender.**FEMALE, 63.72, 165.72, 35.8, 79.4, 89.0, Activity.LIGHTLY\_ACTIVE), **new PersonData(55, Gender.**MALE, 90.03, 188.59, 38.3, 96.7, 106.6, Activity.LIGHTLY\_ACTIVE)

};

### **과제 Lab3 (for/foreach/do-while)**

#### Lab3 클래스 main에서 data 데이터를 Mode 열거형에 따라 계산한다.

- static void calculate(Mode mode, PersonData person)
- foreach문을 이용해서 모든 data를 사용해서 모든 모드(BMI, BFP, BMR, CI)를 계산한다.
- do-while문을 이용해서 q-key를 누르면 프로그램 종료, enter-key를 누르면 계 속해서, 사용자 입력 받아서 계산한다.
	- 사용자로부터 BMI, BFP, BMR, CI 모드 선택
	- 각 모드의 사용자 입력 getUserInput()
	- 각 모드의 계산 출력

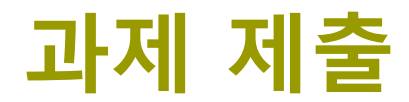

### **본인이 원하는 상속 구조의 클래스를 추가로 작성하고, 테스트한다.** Lab3와 보고서 전체를 묶어서 e-learning에 과제 제출